## How to create a discussion board post

To post on a discussion board, take the following steps.

1. First click the *Blogs* link. Introduction to Oceanography My Dashboard This link may be in Introductory different places eanograp сеан My Dashboard depending on how your Syllabus instructor had set up Instructor Info My Dashboard the page. Chapter 2 External Links My Announcements My Tasks My Tasks: No course announcements have Assessments been posted in the last 7 days Introduction to Oceanography: Assignments Blogs 🔶 Final Exam more announcements. Schedule Individual Chat Sessions Journals Optional Chat Review Session To Do Opinions and Reflections more tasks... Course Leader Photos What's Past Due Actions 😽 Discussions ¥AII Items (0) Groups What's Due Actions 😽 Tools Past Due Actions 😽 Ocean Park Route Map Select Date: 05/18/2010 No Notifications Ocean Park Go Early Warning System Marine Life Today (0) No Early Warnings My Grades Nothing Due Today 2. Now select the blog you Introduction to Oceanography Blogs want to post in. The Q Blogs *Course* type allows all enrolled members to Display Blogs All Blogs post blog entries. The Coastline Presentation 😵 Individual type only Type: Course Last Modified Date: 5/16/10 10:45 PM allows the blog owner Entries: 2(1 new) to post blog entries. The Type: Individual Last Modified Date: 5/13/10 10:30 PM Global Warming 😵 Group type can be seen by all course members, Marine Life 😸 but only members of Type: Individual ast Modified Date: 5/13/10 5:31 AM the group are able to Entries: 0 post blog entries. You Model Rockets 😵 Type: Group Last Modified Date: 3/18/10 2:46 PM Entries: 0 can see who owns the blog by looking in the Observations 😵 blog listings. Be sure to ma: Individual review any criteria for blog posts.

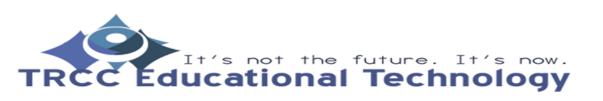

**TDLC**1

## How to create a discussion board post

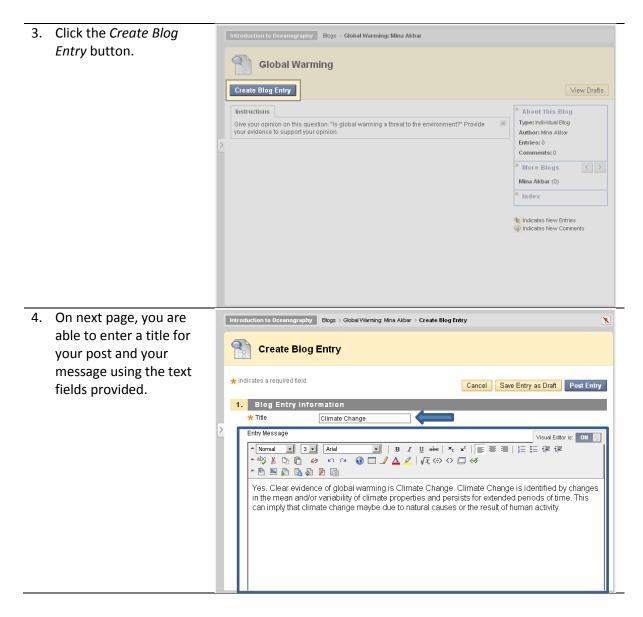

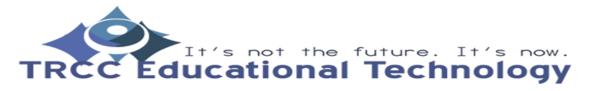

TDLC2

## How to create a discussion board post

|    | You can attach multiple       |                                                                                                    |
|----|-------------------------------|----------------------------------------------------------------------------------------------------|
|    | files to the blog post by     | Yes. Clear evidence of global warming is Climate Change. Climate Change is identified by changes                                                                                                    |
|    | using the Browse My           | in the mean and/or variability of climate properties and persists for extended periods of time. This<br>can imply that climate change maybe due to natural causes or the result of human activity.                                                                                                    |
|    | Computer and Browse           |                                                                                                    |
|    | Content Collection            |                                                                                                    |
|    |                               |                                                                                                    |
|    | under the <i>Blog Entry</i>   |                                                                                                    |
|    | Files banner. If you do       |                                                                                                    |
|    | not want to post just         |                                                                                                    |
|    | yet and want to come          | ▲ Path: body == 0==                                                                                                    |
|    | back to it later click the    | *                                                                                                    |
|    | <i>Save Entry as Draft</i> at | 2. Blog Entry Files                                                                                                    |
|    | the bottom. Once              | Attach File Browse My Computer Browse Content Collection                                                                                                    |
|    | satisfied, click the Post     | 3. Submit                                                                                                    |
|    | Entry button.                 | Cancel Save Entry as Draft Post Entry                                                                                                    |
|    | ,                             |                                                                                                    |
|    |                               |                                                                                                    |
| 6. | The posted blog entry         | Introduction to Oceanography Blogs > Global Warming: Mina Akbar                                                                                                    |
|    | will be displayed on the      | Success: Climate Change Blog Entry Created                                                                                                    |
|    | 1 /                           |                                                                                                    |
|    | blog's page.                  |                                                                                                    |
|    | blog's page.                  | Global Warming                                                                                                    |
|    | blog's page.                  |                                                                                                    |
|    | blog's page.                  | Create Blog Entry View Drafts                                                                                                    |
|    | blog's page.                  | Create Blog Entry View Drafts Instructions About this Blog                                                                                                    |
|    | blog's page.                  |                                                                                                    |
|    | blog's page.                  | Create Blog Entry View Drafts Instructions Give your opinion on this question: "Is global warming a threat to the environment?" Provide Type: Individual Blog                                                                                                    |
|    | blog's page.                  |                                                                                                    |
|    | blog's page.                  | Create Blog Entry View Drafts  Instructions Give your opinion on this question: "Is global warming a threat to the environment?" Provide your evidence to support your opinion.  Tuesday, May 18, 2010 Tuesday, May 18, 2010 Tuesday, May 18, 201 |
|    | blogʻs page.                  |                                                                                                    |
|    | blog's page.                  | Create Blog Entry       View Drafts         Instructions       Silve your opinion on this question: "Is global warming a threat to the environment?" Provide author: Mina Akbar         Silve your evidence to support your opinion.       Type: Individual Blog         Tuesday, May 18, 2010       More Blogs          Cilimate Change Silve       More Blogs          Posted by Mina Akbar at Tuesday, May 18, 2010 4:28:04 AM EDT       Mina Akbar (1)         Yes. One clear evidence of global warming is Climate Change. Climate Change is the change in       Index                                                                                                    |
|    | blog's page.                  | Create Blog Entry       View Drafts         Instructions       Type: Individual Blog         Sive your opinion on this question: "Is global warming a threat to the environment?" Provide       Type: Individual Blog         Tuesday, May 18, 2010       Tuesday, May 18, 2010         Cilinate Change       More Blogs < >         Posted by Mina Akbar at Tuesday, May 18, 2010 4:28:04 AM EDT       More Blogs < >         Yes. One clear evidence of global warming is Climate Change. Climate Change is the change in the state of the climate that can be identified by changes in the mean and/or variability of its properties and persists for extended periods of time. This can imply that climate change may be                                                                                                    |
|    | blogʻs page.                  | Create Blog Entry       View Drafts         Instructions       Type: Individual Blog         Sive your opinion on this question: "Is global warming a threat to the environment?" Provide       Type: Individual Blog         Tuesday, May 18, 2010       Tuesday, May 18, 2010         Cilinate Change       More Blogs < >         Posted by Mina Akbar at Tuesday, May 18, 2010 4:28:04 AM EDT       More Blogs < >         Yes. One clear evidence of global warming is Climate Change. Climate Change is the change in the state of the climate that can be identified by changes in the mean and/or variability of its properties and persists for extended periods of time. This can imply that climate change may be                                                                                                    |
|    | blogʻs page.                  | Create Blog Entry       View Drafts         Instructions       Ske your opinion on this question: "Is global warming a threat to the environment?" Provide grave individual Blog Author: Mina Akbar         Over evidence to support your opinion.       Type: Individual Blog Author: Mina Akbar         Tuesday, May 18, 2010       More Blogs C         Citimate Change S       Nore Blogs C         Posted by Mina Akbar at Tuesday, May 18, 2010 4:28:04 AM EDT       More Blogs C         Yes. One clear evidence of global warming is Climate Change. Climate Change is the change in the state of the climate that can be identified by changes in the mean and/or variability of its protects of periods of thuman activity.       Mina Akbar (1)         Undext       Indext       May 2010(1)         Comments: 0       Comment       Indicates New Entries                                                                                                    |

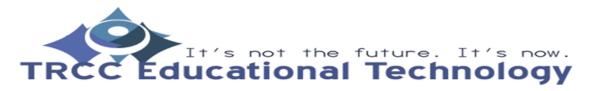

TDLC3